Fondamenti di InformaticaIngegneria ClinicaLezione 23/11/2009

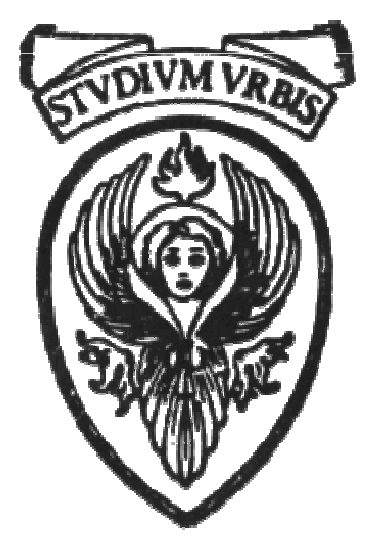

# Raffaele NicolussiFUB - Fondazione Ugo Bordoni Via B. Castiglione 59 - 00142 Roma

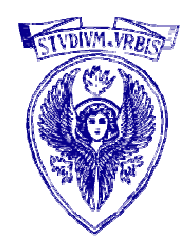

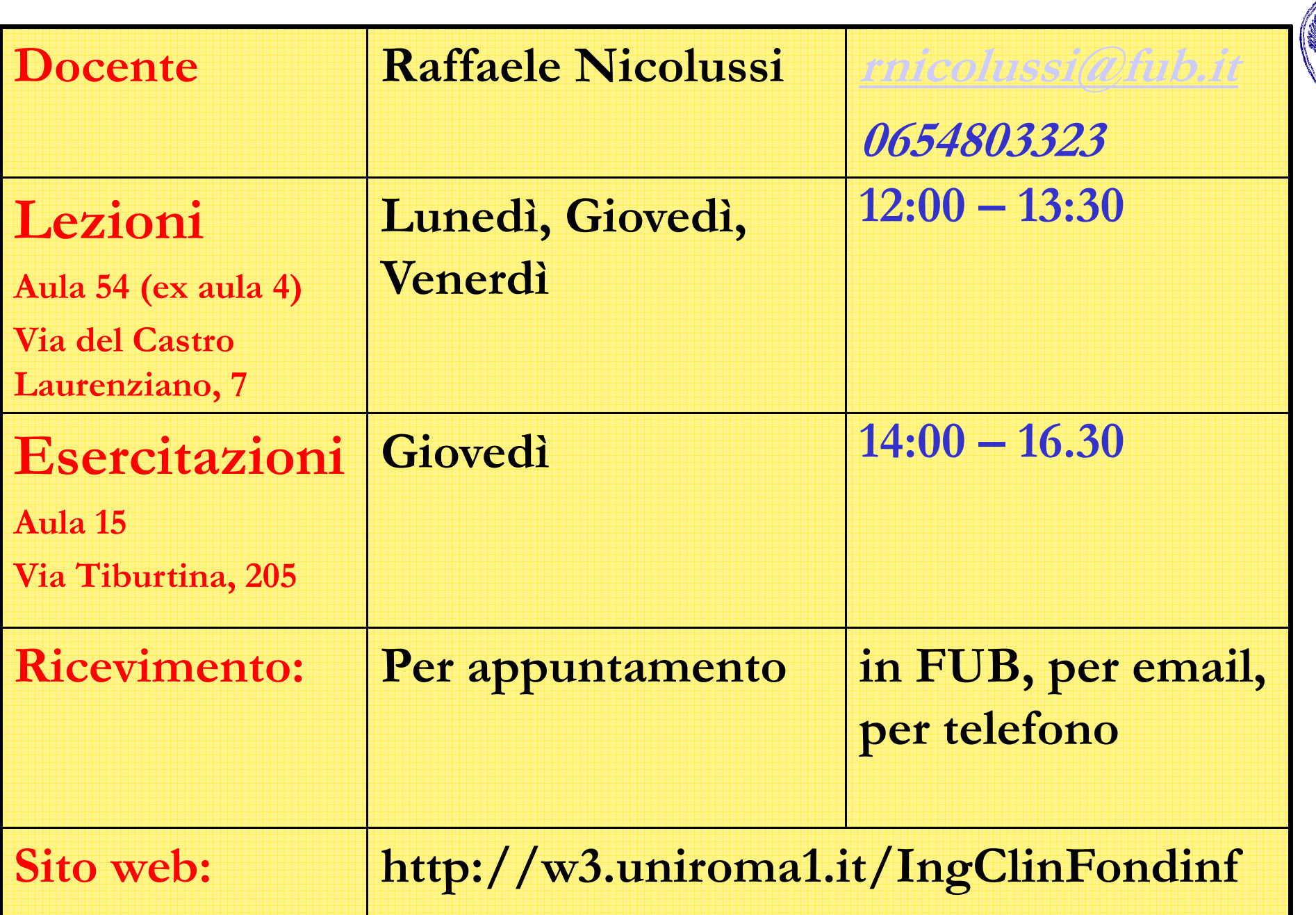

# Esercizio 5

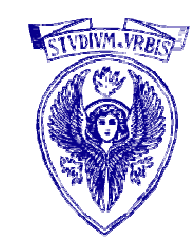

Scrivere un programma che legge da standard input un carattere c <sup>e</sup> due numeri interi **b** ed **h**, e stampa un rettangolo di base **b** ed altezza <mark>h</mark> di caratteri **c** 

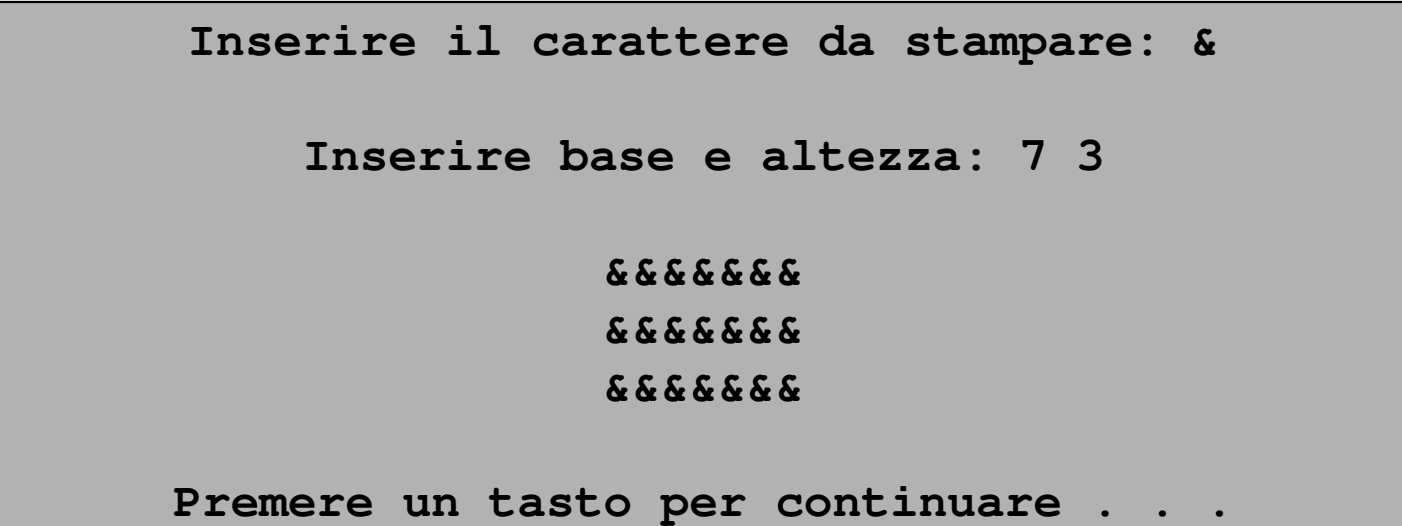

#### Soluzione 5

int  $b, h, i, j;$ char car;

```
printf("\nInserire il carattere da stampare: ");
scanf("%c", &car);
printf("\nInserire base e altezza: ");
scanf("%d%d", &b, &h);
```

```
printf("\langle n'' \rangle;
 i = 1:
  while (i \le h) {
       i = 1;
        while (j \le b) {
                                                  }
                                                    printf("\n");i = i + 1;}
Università degli Studi "La Sapienza" – Fondamenti di Informatica
                  printf (\frac{10}{\circ}c", car);
                  i = i + 1;}printf("\langle n'' \rangle;
        i = i + 1;}
```
while (  $i < = h$ ) {

 $j = j + 1;$ 

while ( j <= b ) {

printf ("%c", car);

33 - 223 - 224 - 225 - 4<br>324 - 225 <mark>- - - -</mark> 225 - 4<br>334 - 225 - 225 - 225 - 425 - 427 -

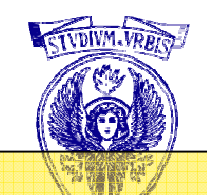

### Qualificatori di tipo

- $\Box$  tipi di dato primitivi
- qualificatori di tipo
- **□** short int
- $\Box$  int
- **□** long int
- unsigned short int
- **□** short
- **□** unsigned int
- unsigned long int
- $\Box$  byte
- $\Box$  float
- $\Box$  double
- specifiche di conversione per gli interi
- □ operandi interi
- $\Box$  tipo di una costante
- operatori aritmetici per interi
- operatori di assegnamento
- □ conversione di tipo
- Espressioni che coinvolgono tipi di dato primitivi numerici diversi
- Assegnazioni fra tipi di dato primitivi numerici diversi
- Esercitazione 4 22 Maggio 2007

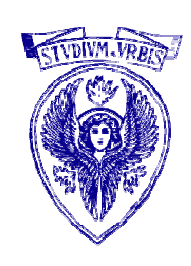

### Tipi di dato primitivi

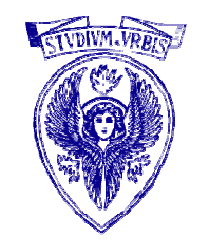

Per definire un tipo di dato si deve specificare:

- Dominio: insieme dei possibili valori rappresentabili nella memoria del calcolatore mediante il tipo di dato primitivo (sempre un insieme finito di valori)
- Operazioni: operatori del linguaggio che permettono di effettuare operazioni elementari su valori del tipo primitivo (Es. +, -, /, \*, ecc.)
- Letterali: simboli del linguaggio che definiscono i valori del tipo primitivo (Es. 10, 3.14, 'A', true, ecc.)

### C: qualificatori di tipo

- •Tipi base: char (caratteri), int (interi), float e double (reali)
- • E' possibile modificare alcune caratteristiche dei tipi base mediante i *qualificatori* short, long, signed e unsigned
- • short e long possono modificare il numero di bit utilizzato per la rappresentazione
- • signed e unsigned possono modificare l'insieme dei valori rappresentati
- •Esempio:

long int (interi, intervallo rappresentato include quello rappresentato con int)

### C: Tipo short int

- □ Intervallo *minimo*: [-32767, 32767]
- Intervallo vero: dipende dall'implementazione; è specificato da SHRT\_MIN e SHRT\_MAX in "limits.h"
- Occupazione: dipende dall'implementazione; per l'intervallo minimo sono sufficienti 16 bit
- Rappresentazione: dipende dall'implementazione; tipicamente, è quella in complemento a 2
- Nelle dichiarazioni, short int o short
- □ Specifica di conversione: %hd

## C: Tipo int

- □ Intervallo *minimo*: [-32767, 32767]
- Intervallo vero: dipende dall'implementazione; è specificato da INT\_MIN e INT\_MAX in "limits.h"; deve includere l'intervallo usato per il tipo short int
- Occupazione: dipende dall'implementazione; per l'intervallo minimo sono sufficienti 16 bit
- Rappresentazione: dipende dall'implementazione; tipicamente, è quella in complemento a 2
- Nelle dichiarazioni int
- Specifica di conversione: %d

#### Il tipo di dato int

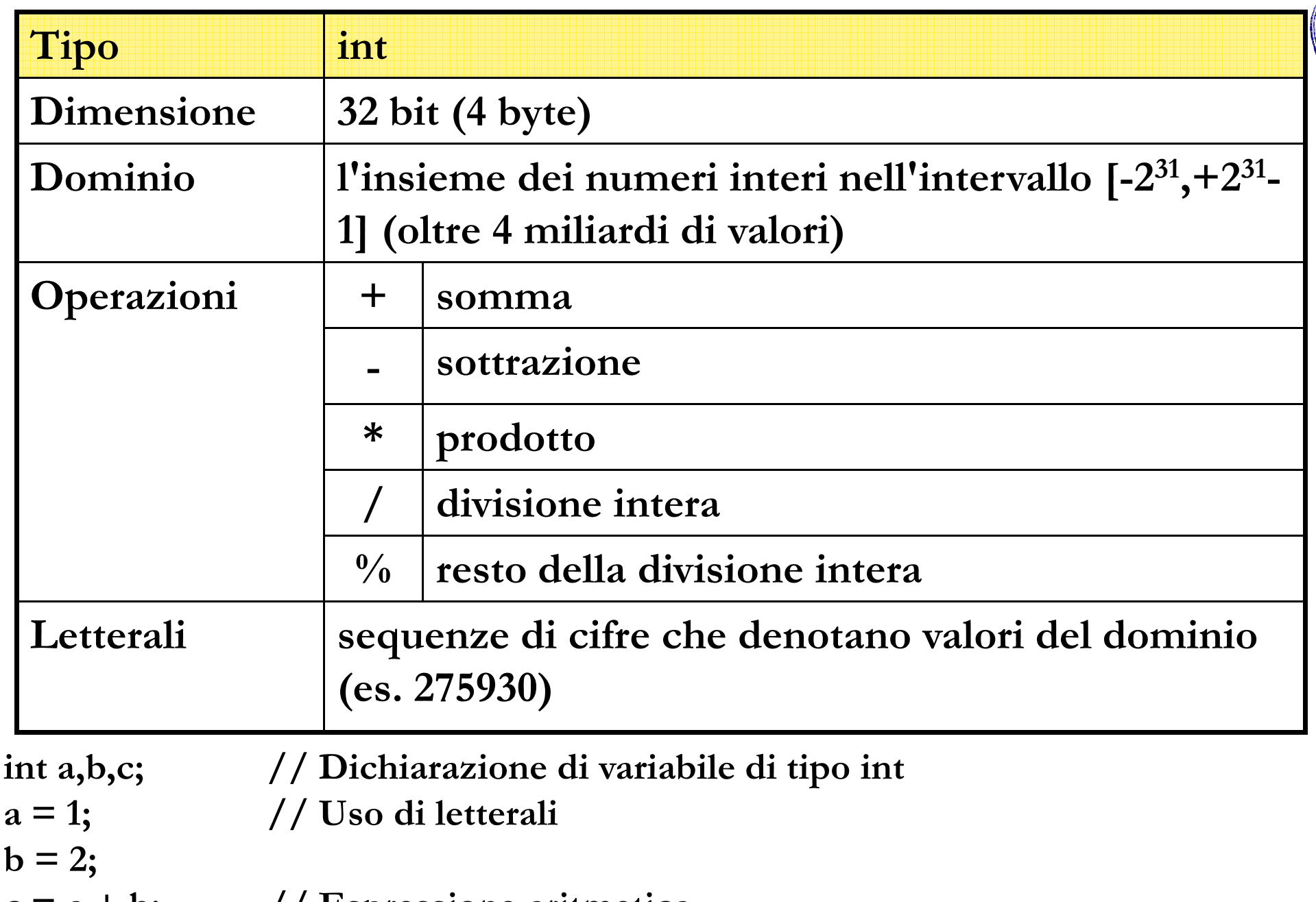

 $c = a + b$ ; // Espressione aritmetica

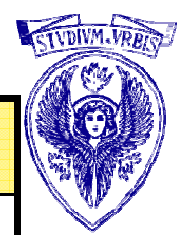

### C: Tipo long int

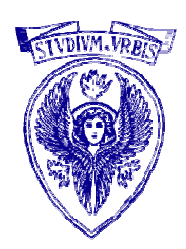

- □ Intervallo *minimo*: [-2147483647, 2147483647]
- Intervallo vero: dipende dall'implementazione; è specificato da LONG\_MIN e LONG\_MAX in "limits.h"; deve includere l'intervallo usato per il tipo int
- Occupazione: dipende dall'implementazione; per l'intervallo minimo sono sufficienti 32 bit
- Rappresentazione: dipende dall'implementazione; tipicamente, è quella in complemento a 2
- Nelle dichiarazioni: long int o long
- □ Specifica di conversione: %ld

#### Il tipo di dato long

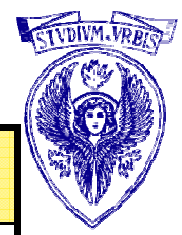

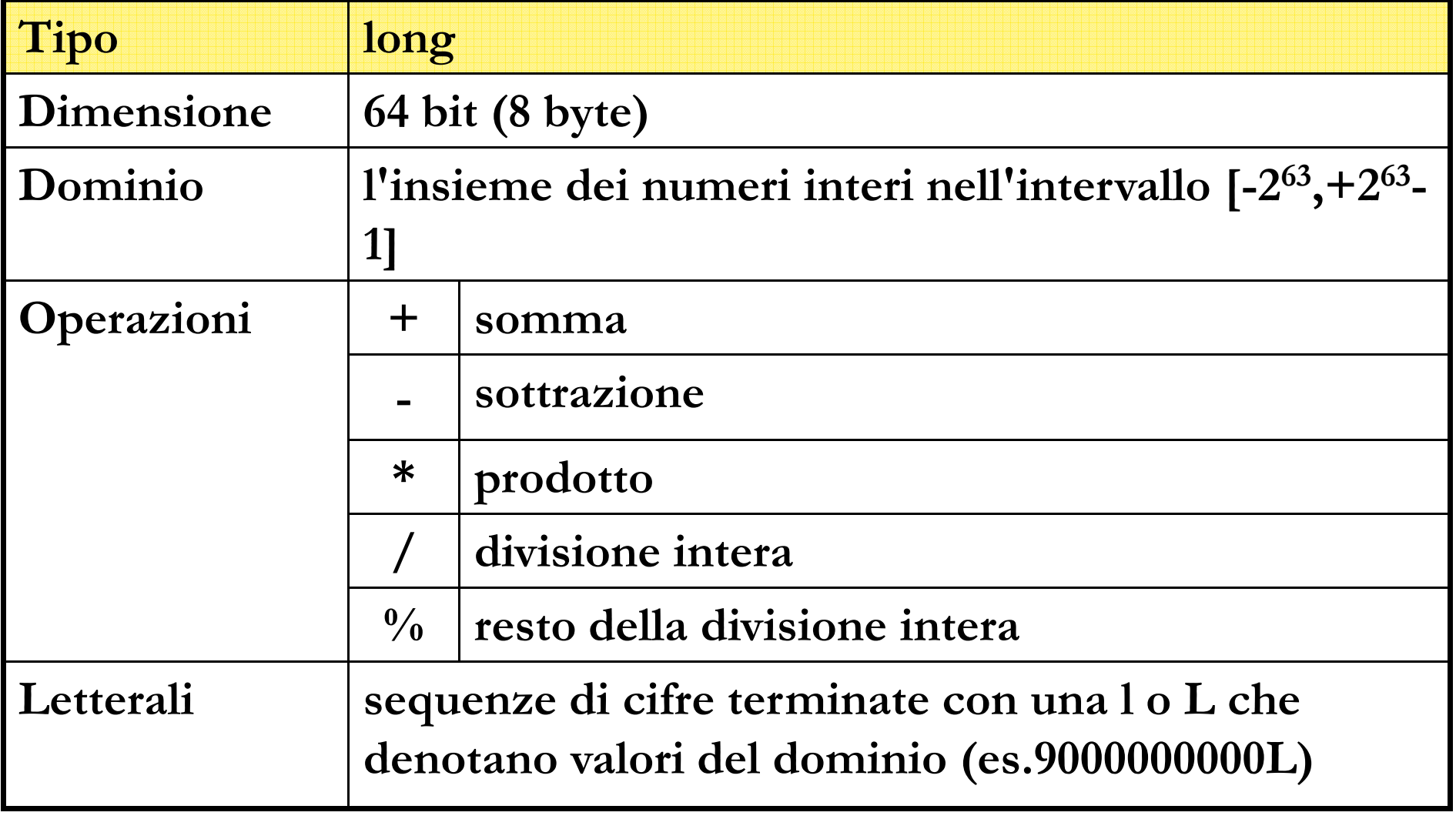

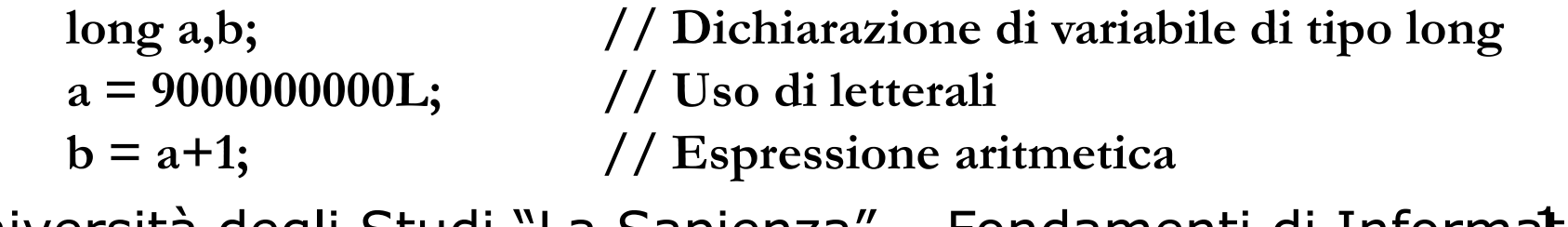

# C: Tipo unsigned short int

- $\Box$  Intervallo *minimo*:  $[0, 65535]$
- Intervallo vero: dipende dall'implementazione, è specificato da USHRT\_MAX in "limits.h" (valore minimo è sempre 0)
- Occupazione: dipende dall'implementazione; per l'intervallo minimo sono sufficienti 16 bit
- Rappresentazione: dipende dall'implementazione; tipicamente, è quella posizionale
- Nelle dichiarazioni: unsigned short int o unsigned short
- $\Box$  Specifica di conversione: %hu, %ho (ottale), %hx o %hX (esadecimale, lettere minuscole o maiuscole)

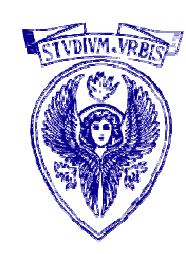

#### Il tipo di dato short

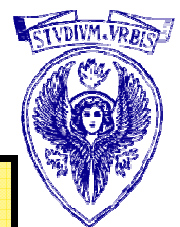

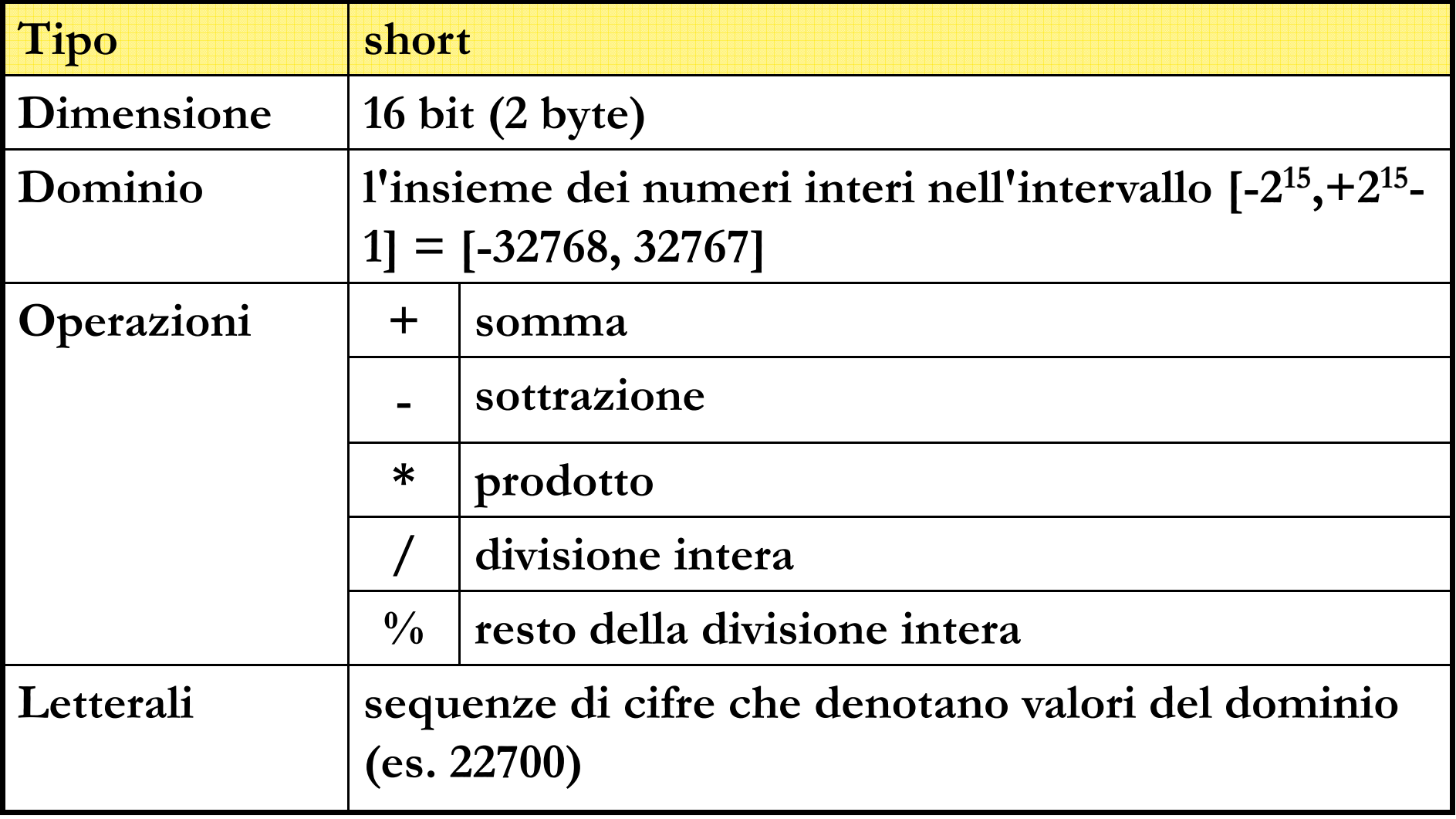

Università degli Studi "La Sapienza" - Fondamenti di Informatita short a,b; // Dichiarazione di variabile di tipo short  $a = 22700;$  // Uso di letterali  $b = a+1;$  // Espressione aritmetica

# C: Tipo unsigned int

- $\Box$  Intervallo *minimo*:  $[0, 65535]$
- Intervallo vero: dipende dall'implementazione, è specificato da UINT\_MAX in "limits.h" (valore minimo è sempre 0)
- Occupazione: dipende dall'implementazione; per l'intervallo minimo sono sufficienti 16 bit
- Rappresentazione: dipende dall'implementazione; tipicamente, è quella posizionale
- Nelle dichiarazioni: unsigned int o unsigned
- $\Box$  Specifica di conversione:  $\%u$ ,  $\%o$  (ottale),  $\%x o \%X$ (esadecimale, lettere minuscole o maiuscole)

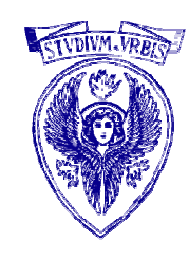

# C: Tipo unsigned long int

- □ Intervallo *minimo*: [0, 4294967295]
- Intervallo vero: dipende dall'implementazione, è specificato da ULONG\_MAX in "limits.h" (valore minimo è sempre 0)
- Occupazione: dipende dall'implementazione; per l'intervallo minimo sono sufficienti 32 bit
- Rappresentazione: dipende dall'implementazione; tipicamente, è quella posizionale
- Nelle dichiarazioni: unsigned long int o unsigned long
- $\Box$  Specifica di conversione: %lu, %lo (ottale), %lx o %lX (esadecimale, lettere minuscole o maiuscole)

### Il tipo di dato byte

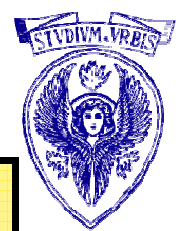

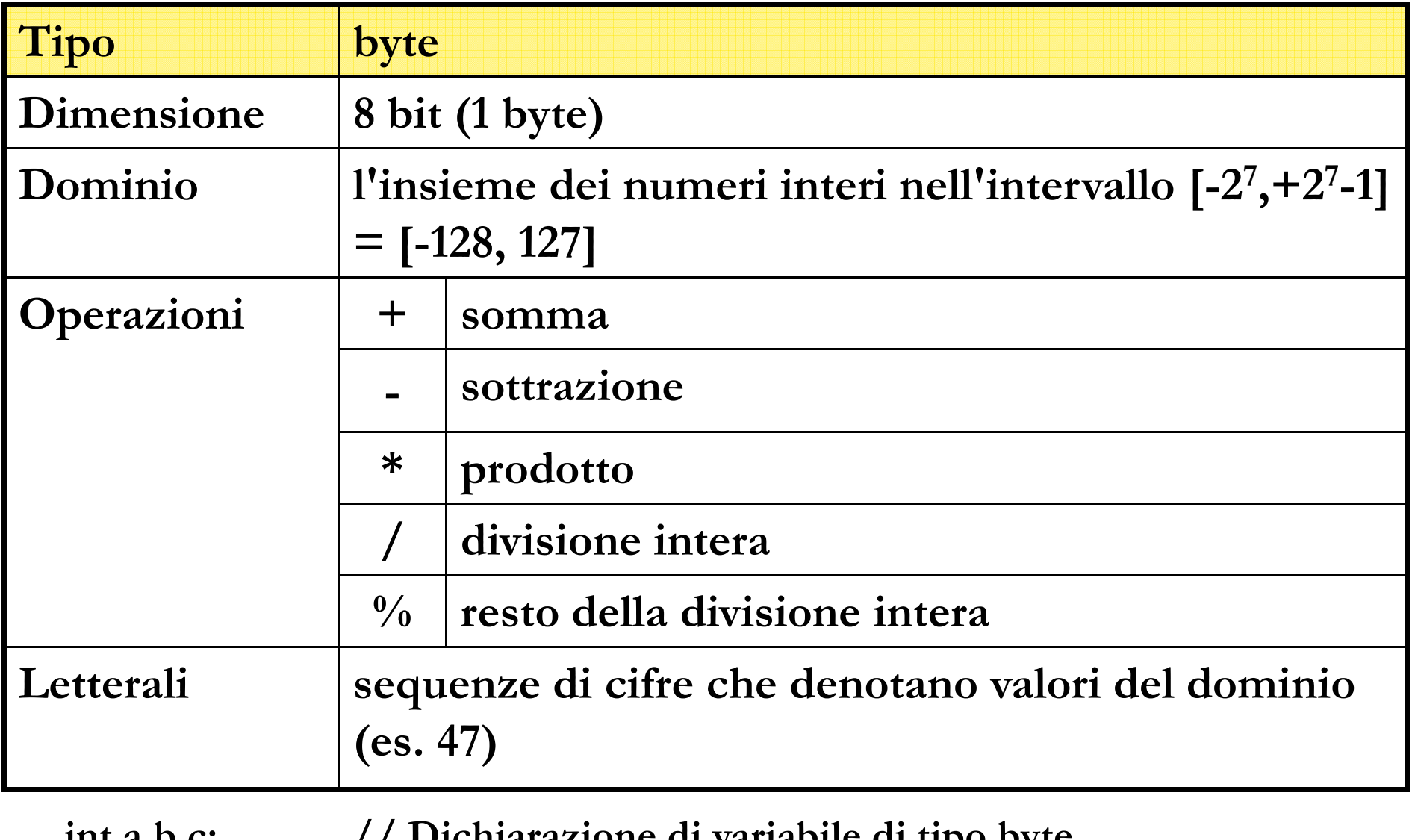

int a,b,c; // Dichiarazione di variabile di tipo byte  $a = 1$ ; // Uso di letterali

 $b = a+1;$  // Espressione aritmetica

#### Il tipo di dato float

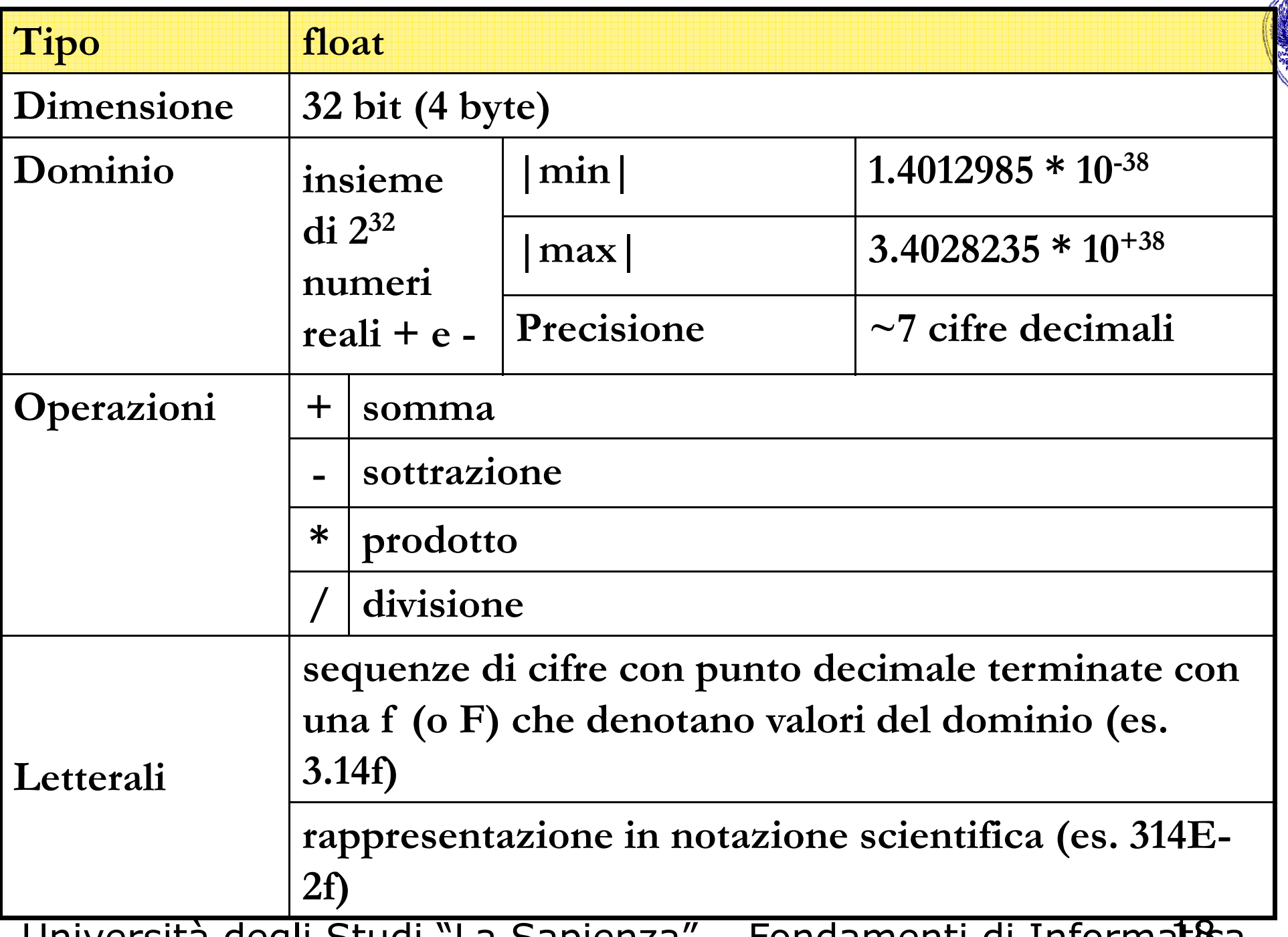

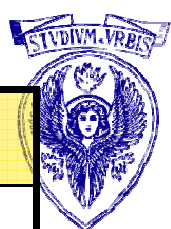

#### Il tipo di dato float

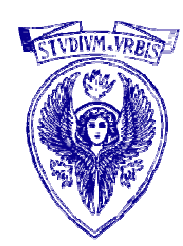

Esempio:

- float a; // Dichiarazione di variabile di tipo float
- $a = 3.14f$ ; // Uso di letterali
- $a = a*2f$ ; // Espressione aritmetica

#### Il tipo di dato double

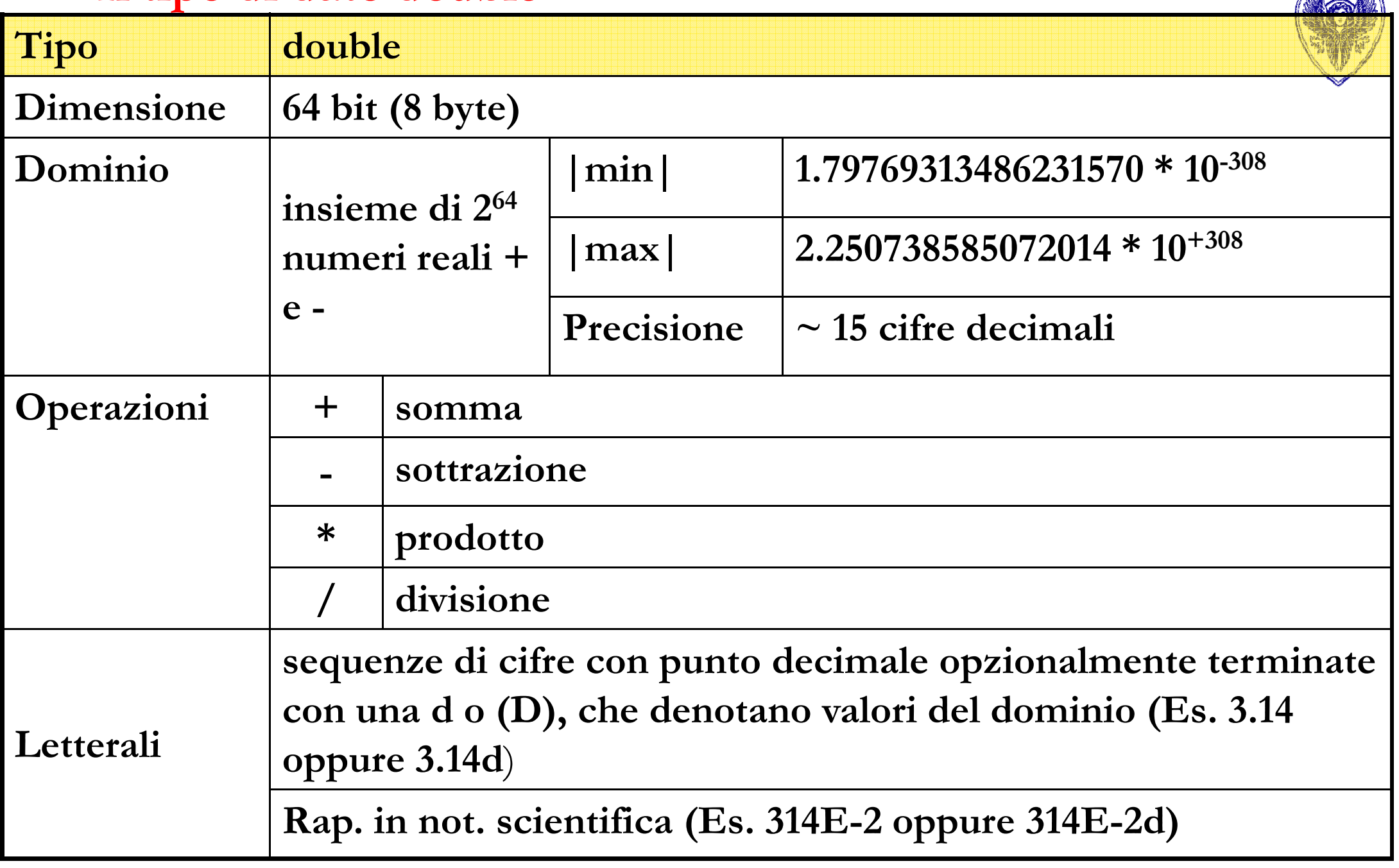

Specifiche di conversione per tipi interi

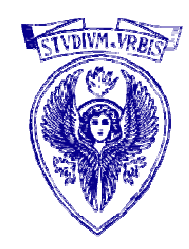

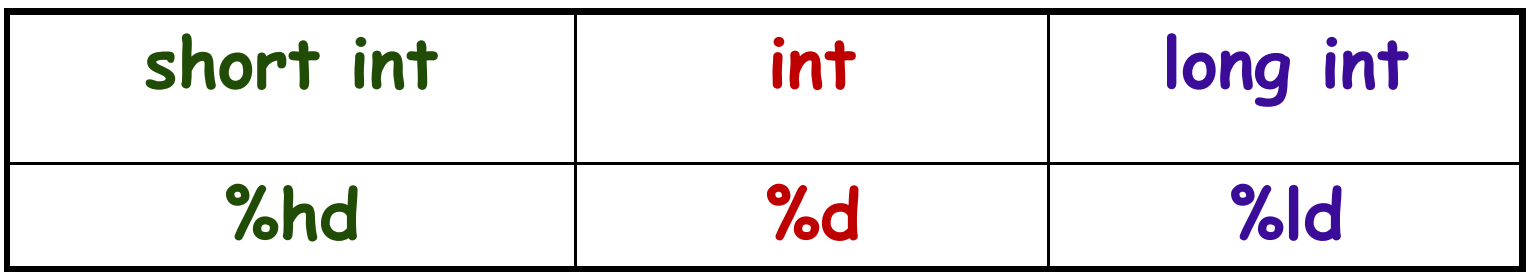

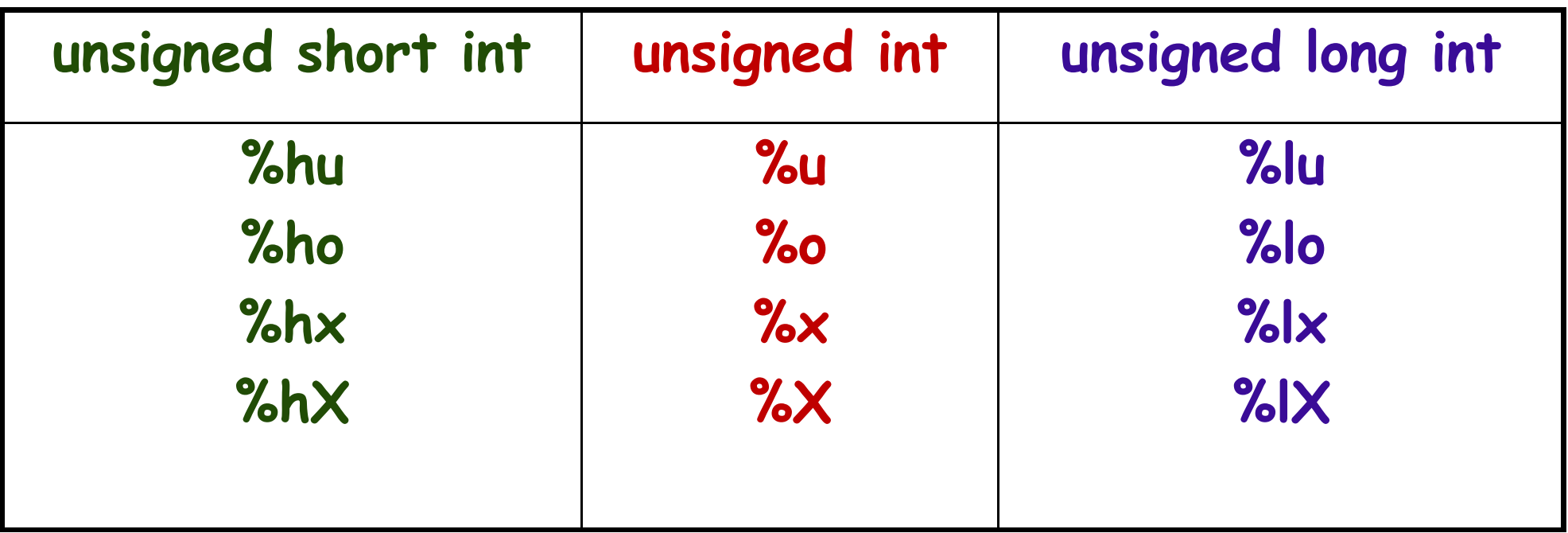

## C: Operandi interi (1)

- Variabili di uno dei tipi int
- Costanti usate direttamente nelle espressioni
- $\Box$  Esempio:  $b = 2 * a + 33 * b c / 19$ ;

Una costante viene specificata con

```
segno: + o -, opzionale
```
sequenza di cifre: in base 10, 8 (prefisso 0, [0-7]), 16 (prefisso  $0x \text{ o } 0X$ ,  $[0-9]$ ,  $[a-f] \text{ o } [A-F]$ )

suffisso: u o U per unsigned, l o L per long

□ Esempi: -165438L, 0xFFFFFFFFI, -0765, 0XaAaA1, +2147483647L

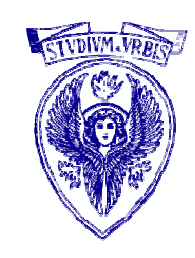

# C: Operandi interi (2)

- □ Costanti introdotte con #define
- Forma: #define nome valore
- Effetto: *ogni* occorrenza successiva di nome sarà rimpiazzata con valore (*qualunque* esso sia!)
- Nome: stesse regole date per il nome di variabili
- #define è una direttiva per il compilatore (elaborata dal preprocessore a tempo di compilazione)
- Uso tipico: per modificare valori di costanti senza interventi pesanti sul testo del programma (si ricompila il programma dopo aver aggiornato solo il valore che compare nella #define)

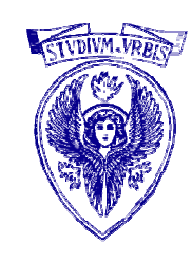

#### C: Tipo di una costante

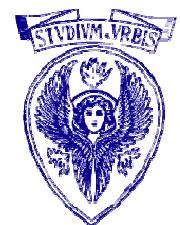

- □ Il tipo di una costante intera dipende da come viene specificata
- Base 10, senza suffisso: primo tipo possibile tra int, long int <sup>e</sup> unsigned long int
- Base 8 o 16, senza suffisso: primo tipo possibile tra int, unsigned int, long int e unsigned long int
- □ Con suffisso u o U: primo tipo possibile tra unsigned int e unsigned long int
- □ Con suffisso l o L: primo tipo possibile tra long int e unsigned long int

#### C: Operatori aritmetici per interi (1)

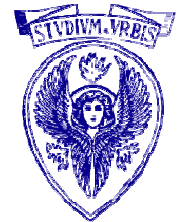

- Operatori binari (due operandi): somma ( +), sottrazione (-), prodotto (\*), quoziente (/), resto (%)
- Operatori unari (un operando): segno ( +), inversione segno ()
- Attenzione: se il risultato di un'operazione eccede i limiti della rappresentazione, il comportamento dipendedall'implementazione
- Attenzione: se almeno uno degli operandi è negativo, il comportamento di // e % dipende dall'implementazione

#### C: Operatori di assegnamento

- $\bullet$  Operatore = usato nella forma variabile <sup>=</sup> espressione
- $\bullet$ Operatore  $+=, =, *=, /=, \% =$  (indicato qui con op=) usato nella forma

variabile op= espressione

- $\bullet$  Significato variabile <sup>=</sup> variabile op (espressione) Esempi:
	- $a += 3 * b + c \rightarrow a = a + (3 * b + c)$ <br> $a * = 2 + b + 2 * c$
	- $x * = 3 + b 2 * c \rightarrow x = x * (3 + b 2 * c)$

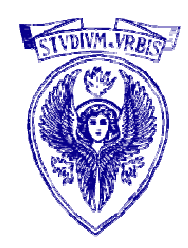

# C: Conversione di tipo (1)

- Conversione *implicita* nel caso di operatori binari utilizzati con due operandi di tipo diverso: uno dei due tipi (inferiore) viene promosso all'altro (superiore) ed il risultato è del tipo superiore • ESEMPIO di regola (informale)
	- oper1 \* oper2: se oper1 è double e oper2 è float, oper2 promosso a double e risultato è double
- Attenzione: a , b float e c double

•

a = b + c ; assegnerà il valore double risultato della somma ad una variabile float con potenziale perdita di informazione (in un assegnamento il tipo della variabile destinazione definisce il tipo finale)

### C: Conversione di tipo (2)

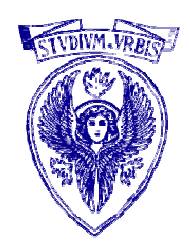

- •· Conversione *implicita* nella chiamata di funzione
- •· Gli argomenti passati ad una funzione *dichiarata con prototipo* vengono convertiti secondo quanto specificato nella dichiarazione con potenziale perdita di informazione
- • ESEMPIO: se gli argomenti formali sono float e int, una chiamata con argomenti attuali <mark>int</mark> e float provoca una potenziale perdita di informazione

### C: Conversione di tipo (3)

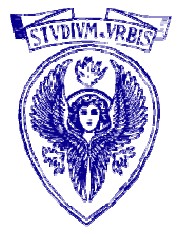

- •• Conversione *implicita* nella return all'interno di una funzione
- • In return ( espressione ), il tipo assegnato al valore di espressione è quello specificato nella dichiarazione della funzione (potenziale perdita di informazione)
- •ESEMPIO: b float e c int, tipo di ritorno int return b  $*$  c; convertirà il risultato float del prodotto in un int con potenziale perdita di informazione

### C: Conversione di tipo (4)

•

•

•

- · Conversione *esplicita* di tipo può essere forzata con operatore cast
- (tipo) espressione provoca la valutazione di espressione come se il risultato dovesse essere assegnato ad una variabile del tipo forzato
- • ESEMPIO di utilizzazione: conversione tipo argomento nella chiamata funzioni di libreria (potrebbero non fare uso di dichiarazione tramite prototipo)
- sqrt(( double ) n ) chiamata di sqrt su n int convertito a double (valore di n immutato!)

Espressioni che coinvolgono tipi di dato primitivi numerici diversi (1)

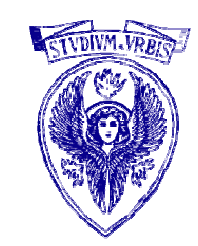

 Vediamo una tabella che descrive il tipo risultante di una espressione della forma a+b per ciascuna coppia di tipi possibili di a e di b

Espressioni che coinvolgono tipi di dato primitivi numerici diversi (2)

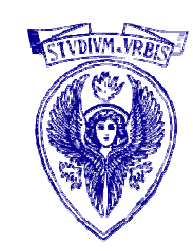

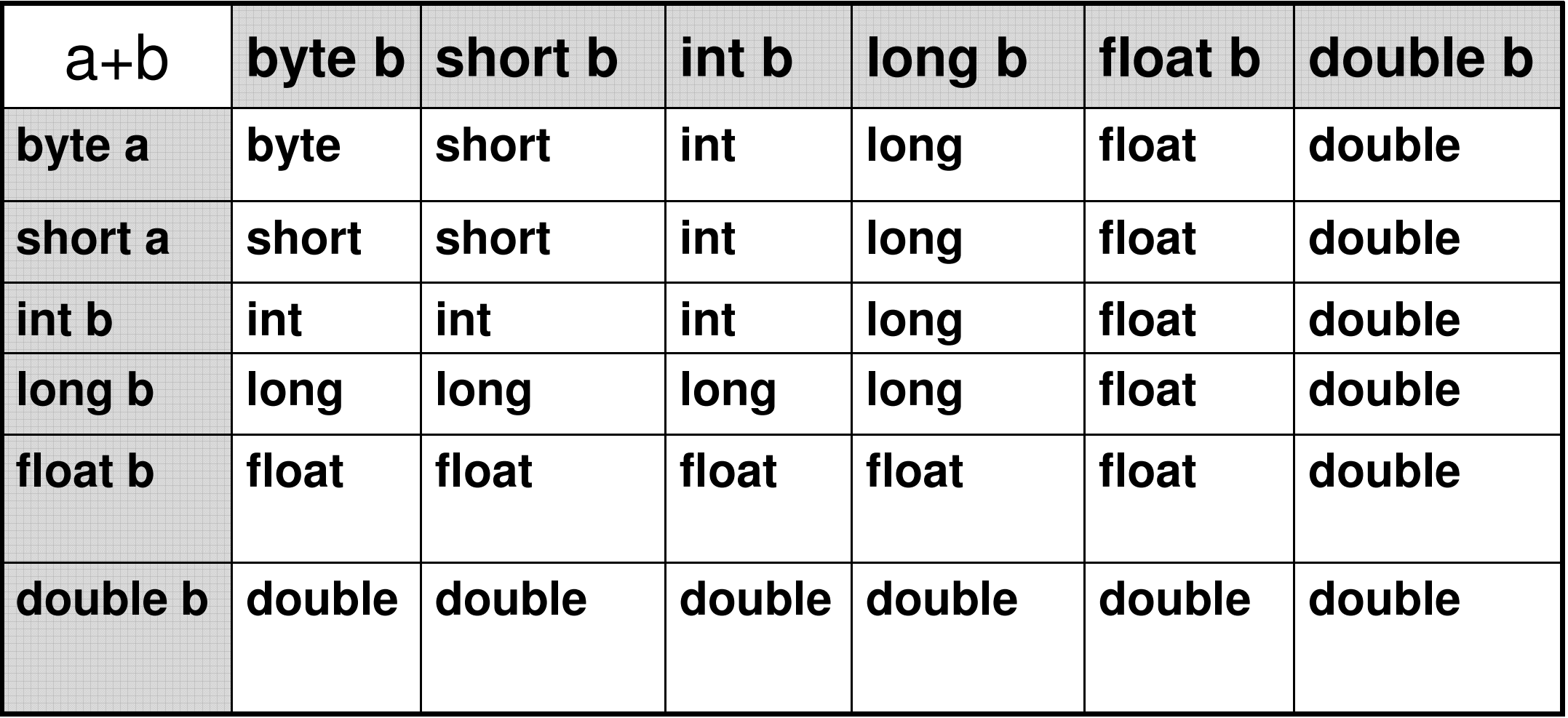

#### Assegnazioni fra tipi di dato primitivi numerici diversi (1)

- 
- □ Un valore di un tipo di dato non può essere assegnato ad una variabile di un tipo di dato con minor dimensione, altrimenti si rischia perdita di precisione dell'informazione.
- Un valore reale non può essere assegnato ad una variabile intera. int a; long b;  $a = b$ ;
	- Errore: un valore long non può essere assegnato ad una variabile int
	- int a; float b;  $a = b$ ;

Errore: un valore float non può essere assegnato ad una variabile int

Assegnazioni fra tipi di dato primitivi numerici diversi (2)

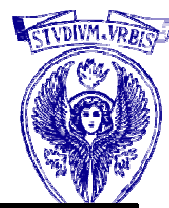

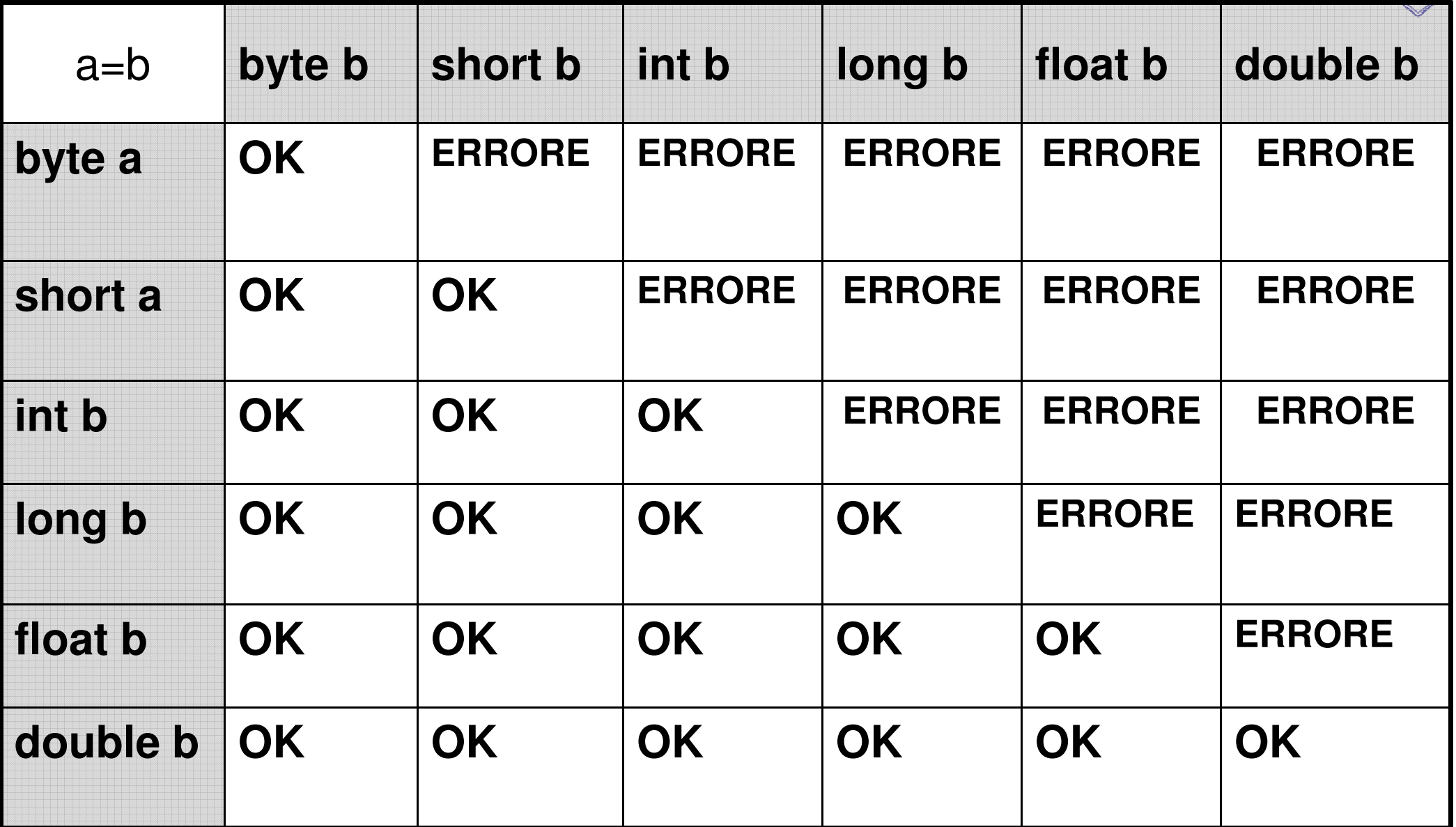

#### Qualche esercizio …

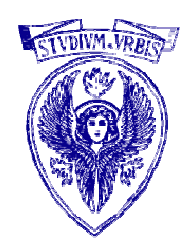

# Esercizio 1

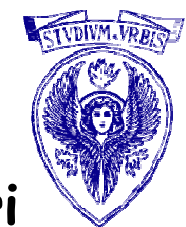

Scrivere un programma che, letta da stdin una sequenza di caratteri terminata da invio, per ciascun carattere della sequenza esegue la seguente azione:

- se il carattere è una lettera minuscola stampa su stdout la corrispondente lettera maiuscola
- se il carattere è una lettera maiuscola stampa su stdout la corrispondente lettera minuscola
	- in tutti gli altri casi stampa uno spazio

Nella rappresentazione ASCII

- -le lettere maiuscole hanno codici compresi tra 65 ('A') e 90 ('Z')
- 

```
-le lettere minuscole hanno codici compresi tra 97 ('a') e 122 ('z')<br>Inserire una sequenza di caratteri terminata da<br>invio:<br>abc12.Ief2g<br>ABC iEF G<br>Premere un tasto per continuare ...
```
#### Soluzione 1

char carattere;

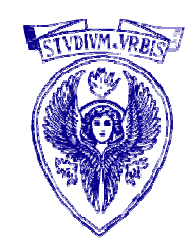

printf("\nInserire una sequenza di caratteri terminata da invio: \n"); scanf("%c", &carattere);

while ( carattere !=  $'\n\ln'$  ) { if ( carattere  $>= 65$  && carattere  $<= 90$  ) /\* lettera maiuscola \*/ printf ("% $c$ ", carattere + 32); else if ( carattere  $>= 97$  && carattere  $<= 122$  ) /\* lettera minuscola \*/ printf ( $\frac{10}{6}$ c", carattere -32);

else

}

```
printf ("%c", ");
scanf("%c", &carattere);
```
# Esercizio 2

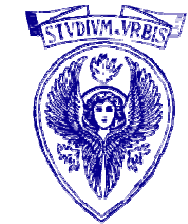

Scrivere un programma che legge da stdin un carattere <sup>c</sup> e due interi b ed <sup>h</sup> e stampa—utilizzando un "ciclo for"—un rettangolo di base b ed altezza h di caratteri c, come specificato in figura Se  $c = 'A'$ ,  $b = 5$ ,  $h = 3$ , il risultato sarà

> AAAAA AAAAAAAAAA

Usare una prima scanf per il carattere c ed una seconda per i due interi b ed h

#### Soluzione 2

int base , altezza , i , j ; char car ;

```
printf( "Inserire un carattere:\n") ;
scanf( "%c", &car) ;
```

```
printf( "Inserire base rettangolo (intero \geq = 1):\n\cdot \mathbb{r}');
scanf("%d", &base);
```

```
printf( "Inserire altezza rettangolo (intero \geq = 1):\n\cdot n");
scanf("%d", &altezza);
```

```
for (i = 1; i \le i altezza; i = i+1)
\{for (j = 1; j \le j = 1)printf("%c", car);
  printf("\n\langle n" \rangle;
}
```
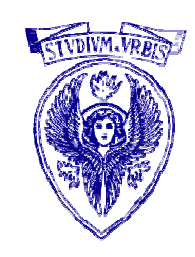

# Esercizio 3

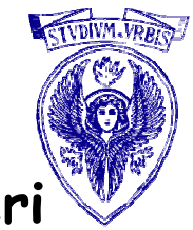

Scrivere un programma C che legga da stdin una sequenza di numeri positivi la cui lunghezza non è nota a priori, terminata da un numero negativo. Per ogni numero letto il programma deve stampare su stdout la media di tutti i numeri letti fino a quel momento.

**Inserisci un numero positivo (o negativo per terminare): 2.2Media attuale (1 numero/i): 2.200000 Inserisci un numero positivo (o negativo per terminare): 3.3Media attuale (2 numero/i): 2.750000 Inserisci un numero positivo (o negativo per terminare): 5.5**Università degli Studi "La Sapienza" – Fondamenti di Informatica **Media attuale (3 numero/i): 3.666667 Inserisci un numero positivo (o negativo per terminare): 0Media attuale (4 numero/i): 2.750000 Inserisci un numero positivo (o negativo per terminare): -1Premere un tasto per continuare . . .**

#### Soluzione 3

}

```
int i = 1;
float media, num, somma = 0;
```
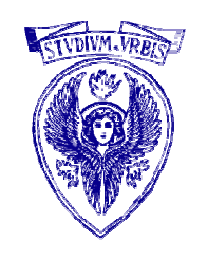

```
printf ("Inserisci un numero positivo (o negativo per terminare): ");
scanf(^{10}\!/_{0}f",&num);
while (num \ge = 0)
\{somma = somma + num;
    median = somma/i;printf ("Media attuale (\frac{6}{d} numero/i): \frac{6}{h}", i, media);
    printf ("Inserisci un numero positivo (o negativo per terminare): ");
    scanf(^{10}\%f'',&num);
   i++;
```
# Esercizio 4

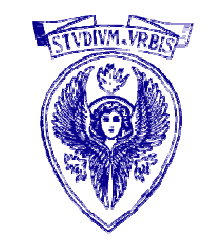

Leggere da stdin una sequenza di 0 e 1 terminata da 2 (acquisire i valori uno per volta) e stampare la lunghezza della più lunga sottosequenza di soli 0 presente nella sequenza letta

> Esempio: per la sequenza0 0 1 0 0 0 1 1 1 1 0 0 2 la risposta cercata è 3

# Algoritmo Esercizio 4

Variabili utilizzate (tipo intero):

 bit: valore letto, contatore: numero di 0 accumulati lmax: massima lunghezza sottosequenza di 0

```
•contatore=0; lmax=0 (inizializzazione)
•leggi un numero (valore registrato in bit)•finché bit è diverso da 2

se bit è pari a 0:
incrementa contatore
se contatore > lmax: lmax=contatore
        altrimenti 
contatore=0
leggi un altro numero•stampa lmax
```
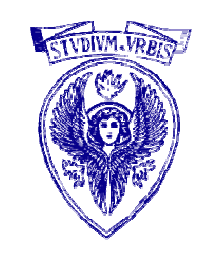

#### Soluzione 4

#### int bit, cont =  $0$ , maxlung =  $0$ ;

printf("Inserisci una sequenza di 0 e 1 terminata da 2\n"); scanf("%d", &bit);

```
while (bit!=2){<br>}
 if ( bit == 0)
  \{\text{cont} = \text{cont} + 1;
    if (cont > maxlung)maxlung = cont;}elsecont = 0;
  scanf("%d", &bit);
}
```
printf("La lunghezza della piu\' lunga sottosequenza di 0 e\' %d\n", maxlung);

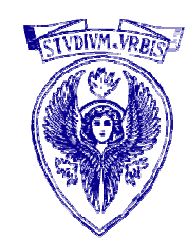

# Esercizio 5

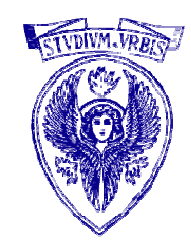

Un intero N > 1 è detto primo se i suoi unici divisori sono 1 e N Scrivere un programma che legge da stdin un intero e determina se è primo

Algoritmo (*inefficiente*): provare se tra i numeri compresi tra 2 e<br>Nati di suo divienze di N N-1 <sup>c</sup>'è un divisore di N

# Algoritmo(inefficiente) Esercizio 5

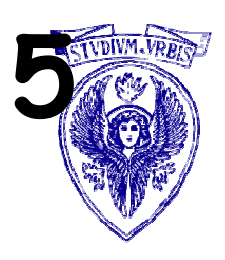

Variabili utilizzate (tipo intero):

 numero: valore letto, provadiv: possibile divisore di numero, trovatodiv: diventa vero (1) se si trova un divisore di numero

- •provadiv=2; trovatodiv=0 (inizializzazione)
- •leggi valore (registrato in numero)
- •finché provadiv <sup>&</sup>lt; numero
	- –se provadiv divide numero: trovato=1
	- provadiv=provadiv+1
- •se trovato=1: <mark>numero</mark> non è primo altrimenti: <mark>numero</mark> è primo

#### Soluzione 5

#### int numero, provadiv = 2, trovatodiv =  $0$ ;

printf ("Inserire un numero intero maggiore di uno: \n"); scanf ("%d",&numero);

```
while (provadiv < numero)\{if ((numero % provadiv) == 0)
    trovatodiv = 1;
 provadiv = provadiv + 1;
}
```
#### if (trovatodiv==0)

```
printf("Il numero %d e\' un numero primo\n", numero);
else
```

```
printf("\nIl numero %d non e\' un numero primo\n", numero);
```
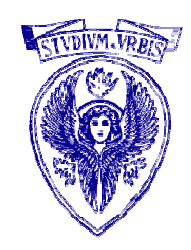

# Esercizio 6

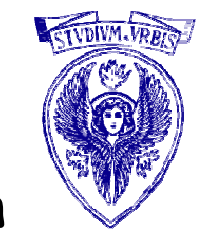

Scrivere un programma che, letti da stdin un intero positivo n e un numeri reale x, calcola lo sviluppo di Taylor di ordine n della funzione  $\bm{e}^{\mathsf{x}}$ , dato dalla seguente formula:

$$
e^x = 1 + x + \frac{x^2}{2!} + \frac{x^3}{3!} + \dots + \frac{x^n}{n!}
$$

**Calcolo dello sviluppo di Taylor di ordine n di e(x)Inserire x: 1.5 Inserire n: 64.477539Premere un tasto per continuare . . .**

#### Soluzione 6float x,num=1,risultato=1,den=1; int i=1,n;

printf("Calcolo dello sviluppo di Taylor di ordine n di e(x)\n"); printf("Inserire x: "); scanf $(^{10}\%f$ <sup>"</sup>,&x); printf("Inserire n: "); scanf $(^{10}\%d",\&n);$ 

```
for (i = 1; i \leq m; i++)\{num = num*x;
  den = den * i;risultato = risultato + (num/den);} printf("%f\n",risultato);
```
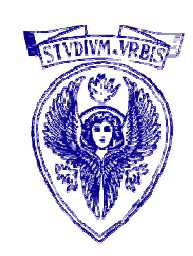

# Esercizio 7

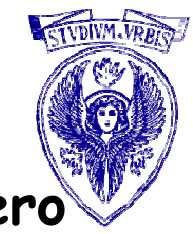

Scrivere un programma che letti da stdin un carattere <sup>c</sup> ed un intero h, stampi un triangolo di altezza h di caratteri c, come specificato in figura

Se  $c = 'T'$ ,  $h = 4$ , il risultato sarà

T TTTTTTTTT

Usare una prima scanf per il carattere c ed una seconda per l'intero h

#### Soluzione 7

char car;int  $h$ ,  $i$ ,  $j$ ;

}<br>}

```
printf( "Inserire un carattere:\n");
scanf("%c", &car);
```

```
printf( "Inserire altezza triangolo (intero \geq=1):\n\langle n" \rangle;
scanf( "%d", &h);
```

```
\frac{1}{x} attenzione alla condizione di continuazione del ciclo inerno \frac{x}{x}for (i = 1; i \leq h; i = i+1)Università degli Studi "La Sapienza" – Fondamenti di Informatica
{<br>{
 for (i = 1; j \le i; j = j+1)printf(^{\prime\prime\prime}\text{O}', car);
 printf("\n\langle n" \rangle;
                                            Riga 1 : 1 carattereRiga 2: 2 caratteri…Riga n: n caratteri
```
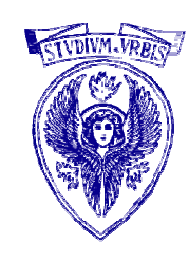